Paul Mojones

# INTERACTIVE MACHINE-LANGUAGE PROGRAMMING

## Butler W. Lampson

**University** of California, Berkeley

Document No. **30.50.11**  Revised October 11, 1966 Office of the Secretary of Defense Advanced Research Projects Agency Washington *2j,* **D.C.** 

**'I..** 

#### ABSTRACT

I

**b 4** 

 $\bigcirc$ 

 $\mathcal{L}$ 

**E** 

An integrated system is described for writing and debugging programs in an interactive environment. It includes complete facilities for symbolic examination **and** modification of the binary program and data which can be used in conjunction with very powerful macro, conditional and stringhandling features. Assembly is directly into core, at a speed of about 200 lines per second, **so** that relocatable binary **is** eliminated. During debugging, changes made in the binary program can be automatically incorporated into the symbolic. The system as a whole permits machine language programs to be written and debugged with much **less** effort than is **called**  for by conventional techniques.

#### **INTRODUCTION**

**2.** 

The problems of machine language programming, in the broad sense of coding in which it is possible to write each instruction out explicitly, have been curiously neglected in the literature. There are still many problems which must be coded in the hardware lmguage of the computer on which they are to run, either because of stringent time and space requirements  $\gamma$ or because no suitable higher level language is available.

It is a sad fact, however, that a large number of these problems never run at all because of the inordinate amount of effort required to write and debug machine language programs. On those that are undertaken in spite of this obstacle, a great deal of time is wasted in struggles between programmer and computer which might be avoided if the proper systems were available. Some of the necessary components of these systems, both hardware and software, have been developed and intensively used at a few installations. progrnmmers, however, they remain as unfamiliar as other tools which are presented for the first time below. To most

In the former category fall the most important features of **R** good assembler [ **1,2]** : macro-instructions implemented by character substitution, conditional assembly instructions, and reasonably free linking of independently assembled programs. The basic components of a debugging system are **also** known but relatively unfamiliar [5,6]. For these the essential prerequisite is an interactive environment, in which the power of the computer is available at a console for long periods of time. The batch processing mode in which large systems are operated today of course precludes interaction, but programs for small machines are normally debugged in this way, and as time-sharing becomes more wide-spread the interactive environment will become common.

It is clear that interactive debugging systems must have abilities very different from those of off-line systems. Large volumes of output *are*  intolerable, so that dumps and traces are to be avoided at all costs. To take the place of dumps, selective examination and alteration of memory locations is provided. Traces give way to breakpoints, which cause control to return to the system at selected instructions. It is also essential to escape from the switches-and-lights console debugging common on small machines without adequate software. To this end, type-in and type-out of information must be symbolic rather than octal where this is convenient. The goal, which can be very nearly achieved, is to make the symbolic representation of an instruction produced by the system identical to the original symbolic written by the **user.**  The emphasis *Is* on convenience to the user and rapidity of communication.

**The** combination of an **assembler** and a debugger of this kind is a powerful one which can reduce by a factor of perhaps five the time required to write and debug a machine language program. **A** full system for interactive machine language programming **(IMP),** however, can **do** much more and, if properly designed, need not be more difficult to implement. The basic ideas behind this system are these:

 $\bigcirc$ 

**1)** Complete integration of the assembler and the debugging system, **so** that all input goes through the same processor. Much redundant coding is thus eliminated, together with one of two different languages serving the same purpose: to specify instructions in symbolic form. This concept requires that code be assembled directly into core (or into a core image on secondary storage). RelocatabLe output and relocatable loaders are thereby done away with.

**<sup>A</sup>**remark on terminology: it will be convenient in the sequel to speak of the "assembler" and the "debugger" in the **IMP** system. These terms should be understood in the light of the foregoing: different parts of the sane **language**  are being referred to, rather than distinct languages.

3.

2) Commands for editing the symbolic source program. The edit commands simultaneously modify the binary program in core and the symbolic on secondary storage. Corrections made during debugging are thus automatically incorporated into the symbolic, and the labor of keeping the latter current is almost eliminated.

3) A powerful string-handling capability in the assembler which makes it quite easy to write macros for compiling algebraic expressions, to take a popular example which can be handled in a few other systems, but rather clumsily. The point is not that one wants to write such macros, but that in particular applications one may want macros of *8* similar degree of complexity.

These matters are discussed in more detail in the following. We consider the assembler first and then the debugger, since the command language of the latter makes heavy use of the assembler's features.

Before beginning the discussion, it may be well to describe briefly the machine on which this system is implemented. It is a Scientific Data Systems *930,*  a 2 microsecond, single address computer with indirect addressing and one index register. Our system includes a drum which is large enough to hold for each user all the symbolic for a program being debugged, together with the system, a core image of the program and some tables. Backup storage of at least this aize is essential for the editing features of the IMP system. The rest of the system could be implemented after a fashion with tapes.

. The contract of the contract of the contract of the contract of the contract of the contract of  $\mathbf{h}_\bullet$ 

#### The Basic Assembler

 $\bigcup_{i=1}^n$ 

The input format of the assembler was originated on the TX-O at MTT. It has been adopted by DEC for most of its machines, but is unknown or unpopular elsewhere in the industry. Although it looks strange at first, it has substantial dvantaqes in terms of simplicity, both for the user and for the system. The latter is a non-negligible consideration, equally often ignored and overemphasized.

The basic idea is that the assembler processes each line of input as an expression (unless it is a directive or macro call)<sup>[4]</sup>. The expression is evaluated and the value is put into core at the **word** addressed by the location counter, after which the location counter is advanced by 1. Expressions are made up of operands, which may be symbols, constants, numeric or alphanumeric, **and** parenthesized subexpressions; and operators. Available operators are +, -, \*, /, *.AND,* .OR, .NOT with their usual meaning and precedence; **.E** (equals), **.G** (greater), **.GE,** .L, **.LE, .NE,** which are binary operators with precedence less than +, and yield **1 or** 0 depending on whether the indicated relation holds between the operands or not; and  $#$ , a unary operator with lowest precedence which causes its operand to be taken as a literal. **This** mems that it is assigned a. storage location, which is the same as the location assigned to other literals with the same value, and the address of this location is the value of the literal. Blanks have the following significance: any string of blanks not at the beginning or end of an expression is taken as a single plus sign. An expression is terminated by carriage return or semi-colon. Several instructions may therefore be written on one physical line. This trivial feature proves in practice to have significant advantages.

I

It is pot immediately clear how instrmctions *are* conveniently written as expressions, and in fact the scheme used depends on the fact that the object machine is a single-address, word oriented computer with a reasonable number of modifiers in a single instruction. It would **work**  on the PDP-6, but not on the ITM *7030.* 

6.

The idea is simple: all operation code mnemonics are predefined symbols with values equal to the octal encodings of the instructions. On the **SDS** *930,* for instance, LDA (load **A)** is defined as *7600000* (all numbers are in octal). The expression LDA+200 then evaluates to 7600200. When the convention about spaces is invoked, the expression

LDA *200* 

 $\bigcirc$ 

evaluates to the same thing, which is just the instruction we expect from this symbolic line in a conventional assembler.

Modifiers *are* handled in the same spirit. In the 24 bit **word** of the *930* there is **an** index bit, which is the second from the **lcft, and an** indirect bit, which is the tenth. With the predefined **symbola** 

> $I = 40000$ **x~-20000000**

the expression LM I <sup>200</sup><sup>X</sup>

evaluates to 27640200. In more conventional Tom it would look like

this : LDA\* *200,2* 

There is little to choose between them for brevity **or** clarity. Note that the order of the terns in the expression *is* arbitrary.

The greatest advantages of the uniform use of expressions accrue to the assembler, but the programmer gains a good deal of flexibility. Examples will readily occur to the **reader.** 

Using this convention the implementation of the basic assembler is very simple. Essentially all that is required I.s **an** expression analyzer and evaluator, which **will** not run to more than three or four hundred instructions on any machine. Because all assembly is into core, there is no such thing as relocatability.

*7.* 

Two rather conventional methods are provided for defining symbols. A symbol appearing at the beginning of a line and followed by a comma is defined to be the current value of the location counter. Such a symbol may not be redefined. In addition, a line such as

#### SYM=46 *00*

defines m4. **Any** earlier definition is **simply** overridden.

The right side may of course be any expression which can be evaluated.

The special symbol. refers to the location counter. It may appear on the left of a = sign. **Thus,** the **line** 

 $A_2$  .= .40

is equivalent to

**A BSS** 40

in a conventional assembler.

Note that the first punctuation character in a line of input to the assembler must be comma or space. The character . is not a punctuation character, but behaves exactly like a letter. Symbols reserved by the system begin with dot crdinarily. For convenience in forming negative addresses, the symbol  $\ldots$  is provided with a permanent value such that  $\ldots$ 1 is -1 truncated to the address field. On the *930,* a two's complement machine with **a** 14 bit address field, .. **is** 40000.

Strings of characters encoded in ASCII may be written surrounded by single **or double quotes, or** ". **If the string is lees than** 4 **characters in length, it is equivalent to the number obtained by left-justifying it in a 24 bit**  word. Otherwise, it must appear alone on a line and generates enough words

to accommodate all its characters. Strings in simple quotes are scanned for : and & (see below); those in double quotes are taken literally.

> The characters space  $*$  signal a comment, which is ignored up to the next carriage return. **An** initial \* **also** has this effect.

There remains one point about the basic assembler which is crucially important to the implementation: the treatment of undefined symbols, When **an**  expression is encountered during assembly, there is no guarantee that it can be evaluated, since **all** the symbols in it *may* not **be** defined. This **is** the reason why most assemblers are two **pass:** the first pass serves to define the symbols. The increase in **speed** obtained **by** looking at the symbolic only once **is so** great, however, that it is worth **a** good deal of trouble. Even if every expression contains an undefined symbol on the first pass, it etill takes only one-fifth as long to evaluate the already analyzed expressions as to read the input again, and this for a program with no macros. defined expressions explicitly. che this for a program with no macros. The assembler therefore keeps track of un-

> There *is* a general **way** of doing this, in which the undefined expression, translated for convenience into reverse Polish, is added to a list of such expressions, together with the address of the word it is to occupy. At suitable intervals this list is scanned and all the newly defined expressions are evaluated **and** inserted in the proper locations. For complex expressions there **is** no avoiding some such mechanism, **and** it has the adventage of simplicity. It is, however, wasteful of storage and also of time, since **an** expression **may** be examined **many**  times while it is on the list before it can be evaluated. One important case **can**  be treated much more efficiently, and this is the case of an instruction with an undefined address, which includes perhaps *90* per cent of the occurrences of undefined expressions.

For example, when the assembler sees this code:

**x, BRU A \*BRANCH** UNCONDITIONAL **IDA** B **A, STA C** 

 $\bigcup$ 

*8.* 

the instruction at **X** has **an** undefined address which becomes defined when the label **A** is encountered. This situation **can** be kept track of by putting in the symbol table entry for **A** the location of the first word containing **<sup>A</sup> as an** address. **In** the address of this word **we** put the location of the second such word, **and <sup>80</sup>**build a list through **all** the words containing the undefined symbol **A as an** address. The list is terminated by making the **addrees** field point to itself. When the symbol is defined **we simply** run down the chain **and** fill in the proper value. This scheme will work as long as the address field contains **only A,** since there is then no other information which must be preserved. Note that no storage is wasted and that when A is defined the correct address can **be** filled in very quickly.

**I** 

*9.* 

#### Strings and Macros

The description of the basic assembler is now complete, except for a few non-essential details, and we turn to the macro and string handling facility. There is a uniform method for delimiting strings of characters, which may be illustrated by the assignment of such a string as the value of a symbol:

### $A = \langle B, (C, D), E, F \rangle$

In order to describe the result of using **A** after this assignment, we introduce a distinction between the appearance of a symbol in a literal and in a normal context.

A symbol inside string brackets  $\lt$  > or single quotes or in a macro argument is'in a literal context; **all** other contexts but one are normal. In a normal context, the value of the symbol, whether a string or **a** number, is substituted for the symbol. In a literal context, on the other hand, the characters of the symbol are passed on unaltered. The case of a symbol on the left side of an assignment is **an** exceptional one; such a **symbol** is of course not normally evaluated.

To permit the value of a symbol to be obtained in a literal context, the convention is introduced that a colon preceding the symbol causes it to be evaluated if the colon is at the top level of parentheses, brackets **and** quotes. If its value is a string, the characters of the string replace the symbol; if it is a number, the shortest string of digits which can represent the number in the prevailing radix replaces the symbol. Colon **in** a normal context is illegal.

For convenience in delimiting string names a second colon may follow a name preceded by a colon. This second colon serves only to delimit the name and is otherwise ignored. Thus if

$$
AB = CXY2
$$

then  $\langle :AB \rangle = \langle XYZ \rangle$  and  $\langle :AB : CID \rangle = \langle XYZCD \rangle$ 

,

There are times when it is desirable to force evaluation of a symbol in  $\sum_{i=1}^{n}$ a normal context when it would normally pass unevaluated. The character & preceding the symbol has this effect; it is exactly like : except that it acts only in a normal context. Continuing the previous example: /

 $VWSAB = VWXYZ$  and  $\alpha\ell_{\text{p}}$ ,  $\ell_{AB}R^{AB}PQR = XYZPQ$  *ra*  $\omega_{\text{p}}H$ , ?

&AB = **12** is equivalent to **XYZ** = 12

**<sup>A</sup>**string **may** be thought of as having two kinds of structure:

- 1) It is composed of a sequence of characters
- 2) It is composed of a sequence of substrings delimited by commas not enclosed in parentheses, brackets, or quotes.

With reference to the first structure, a single character *may* be selected **by**  fre<sup>aio</sup> a subscript enclosed in brackets. Referring to the string assigned to **A,' we**  note that

A[2] is <,>, A[6] is <D>, and A[7] is < $\triangleright$ .

BY **an** obvious extension of this notation,

 $A[3,7]$  is  $\langle C,D \rangle$  and  $A[9,11]$  is  $\langle E, P \rangle$ .

Subscripts which reference the substring structure are enclosed in parentheses. Thus

 $A(1) = \langle B \rangle$  and  $A(2) = \langle C, D \rangle$ .

Note that a single pair of parentheses surrounding a substring is removed. Subscripting **may** be iterated:

 $A(2)(2) = 2D$ .

Subscripting is applied only to a string-valued symbol which is in a normal context or is evaluated by a colon. Subscripting of a name on the left side **of**  an assignment forces it to be evaluated even if it is not preceded by a colon.

Two operations, **.L** and **.LC,** determine respectively the number of substring@ and the number **of** characters in their arguments. Thus

 $L(A)=4$ .  $L(A(2))=2$  and  $L(C(A)=11$ .

 $\omega$  ,

Having dealt with the general machinery for handling strings, we now turn to the slight refinement which adds macros with arguments to the system. This takes the form of a modification to the ordinary line assigning a string to a symbol, which permits an argument string to be specified. Thus

 $STORE < ARG$  =

<.RPT.FOR T=l, **.L(ARG(2)),1**   $\langle$ ST&ARG(1)  $ARG(2)(T)$ 

defines a macro with two arguments, the first a string which, when appended to **<SW** creates **a** store instruction, and the second a list of locations to be stored into. Whenever STORE is used, the string of characters beginning with the first following non-blank character **and**  ending with a line delimiter or unmatched right parenthesis is made the value of *ARG.*  The string which is the value of **STORE** is then substituted for it **as** usual.

STORE might be called with

STORE **A**, (S1, S2, S3)

which is, because of the definition, equivalent to

.RFT.FOR **T=1,3,1** ,

 $\langle$ STA  $\langle$ S1, S2, S3> $(T)$ >

**To** complete the expansion we **must** consider the .RFT directive which has been used above. This directive causes the string which follows to be scanned repeatedly. It takes one of two forms:

1. .RPT **N** *C...>* 

I

which causes **N** repetitions

2.  $RPT$ . FOR  $J=n1, n2, n3 \le ...$ >

which causes  $(n2 - n1)/n3+1$  repetitions with J initially set to  $n1$ , d then incremented by n3 until it exceeds *n2.* Zero repetitions *me*  **e.** The n3 *nrrty* **be elided if** it **is 1.** 

I ..-- <sup>1</sup>

The STORE **macro** call. above *may* **nw be** seen to expand into

**STA 81 STA** *\$2*  STA S3

We illustrate with two further examples. The first is a generalized IvlUvE rfiacro which *takes* **a8** its asgmenta a sequence of pairs *OP* lists. The first list of each pair specifies the locations to load from, while the second gives the corresponding locations to store into. A list may of course have only one element.

 $MOWE \leq ARG$  = <.RPT.FOR **Sl=l, .L(ARG),2**  -YL'HJX LINE STEPS THROUGH *THE* PAIRS *OF* LISTS <.RFT.FOR S2=1, **.L(ARG(Sl))**  ?J!HIS **LIK@** STEPS **THROUGH** THE **EI;GMENTS OF** OIQE **PAIR** CIF **LISTS** 

 $<$  LDA  $ARG(S1)(S2)$  $\text{STA}$   $\text{ARG}(S1+1)(S2)$  >>>

thus

MOVE  $A, B, C, D$ 

becomes

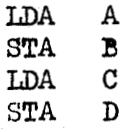

So does

MOVE  $(A, C), (B, D)$ 

Suppose that we have some two-word data structures to manipulate. We *em* attach to the name of each structure a string of the **form <A,El3. <sup>A</sup>**is the address of the first **word** of the structure, **B** of the **second.**  . .. A macro can do this and assign the storage.

 $TW < ARG$  =

 $<$  TWS1=TWS+1

 $ARG(1)$  =  $TW:TWS,TW:TWS1$ 

**TW&TwS,** *0* 

**!rWms1,** *0* 

 $\texttt{IWS=IVS+2}$  > ,  $\qquad \qquad$  ,  $\qquad \qquad$  ,  $\qquad$ 

Now, if we call TW twice after setting TWS to 1:

TW  $\mathbf{A}$ TW B

we will have given A the value  $\langle TW1, TW2 \rangle$  and B the value  $\langle TW3, TW4 \rangle$  and defined the four TW symbols.

We can now use A and B in the MOVE macro. In fact

MOVE  $A, B$ 

expands to

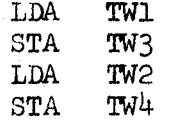

With the addition of one more device we can proceed to the definition

of a very grandiose macro. The directives . IF and . ELSF, used thus:

 $\begin{array}{llll} \bullet & \text{IF} & \text{E}_1 & \text{<} \ldots \text{>} \\ \bullet & \text{ELSF} & \text{E}_2 & \text{<} \ldots \text{>} \end{array}$ .ELSF  $En \leq \ldots >$ 

cause each  $E_j$  in turn to be evaluated until one is greater than  $0$ . The string following this one is then scanned and the rest of the structure ignored.

\*THIS MACRO COMPILES AN ARITHMETIC EXPRESSION CONSISTING OF SINGLE-\*LETTER VARIABLES, BINARY + AND - AND PARENTHESES. IT CALLS THE \*MACRO ERROR IF THE EXPRESSION IS NOT WELL FORMED.

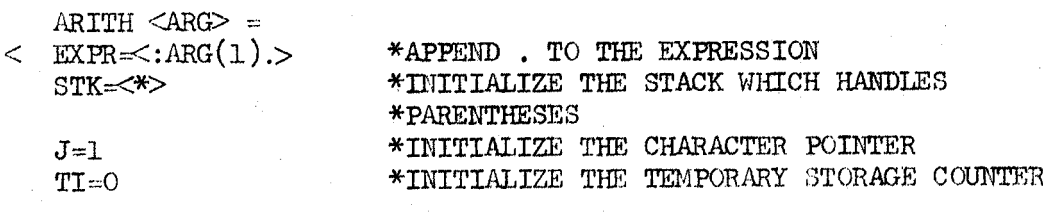

\*IF TEMPORARY STORAGE IS REQUIRED IT IS ASSIGNED AS TEMPL, \*TEMP2, ETC., AND TI KEEPS TRACK OF THE NEXT AVAILABLE LOCATION.

\*THIS IS THE MACRO WHICH DOES THE WORK X1  $\langle \text{ERROR} \rangle >$  $IF T . NE'$ 

\*CHECK THAT EXPRESSION WAS NOT TERMINATED BY A RIGHT PARENTHESIS.

\*THIS MACRO COLLECTS A SUB-EXPRESSION CONSISTING OF OPERANDS \*STRUNG TOGETHER WITH + AND -. IF THE SUBEXPRESSION IS A SINGLE \*VARIABLE, COP (CURRENT OPERAND) WILL BE THAT VARIABLE ON EXIT. \*OTHERWISE IT WILL BE EMPTY.

 $X1 =$  $\langle$  COP =  $\langle$ \*\*\*>

 $\lt$ 

#### \*ENSURE THAT COP IS NOT EMPTY INITIALLY

\*AN EMPIY COP MEANS THAT CODE HAS BEEN ASSEMBLED LEAVING A VALUE \*IN THE A REGISTER. IF COP IS A LETTER, IT IS THE VARIABLE \*WHICH IS THE CURRENT OPERAND.

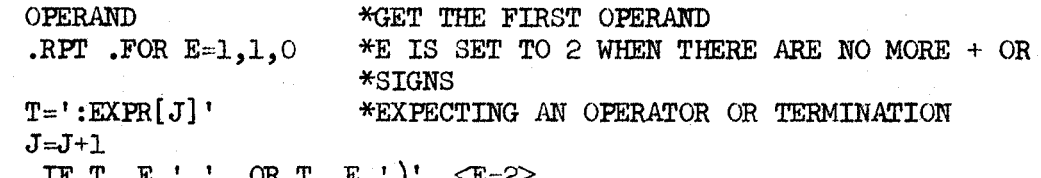

\*SET E TO TERMINATE THE LOOP IN THIS CASE.

ELSF T E '+' <COMPILE ADD, ADD> 

\*IF A + OR - IS FRESENT, GET THE SECOND OPERAND AND COMPILE CODE.

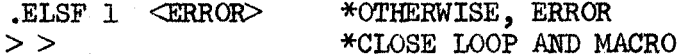

\*THIS MACRO COLLECTS THE SECOND OPERAND OF A BINARY OPERATOR AND \*CONSTRUCTS CODE TO PERFORM THE SPECIFIED OPERATION. IT USES ITS \*FIRST ARGUMENT IF THE FIRST OPERAND IS IN THE A REGISTER, ITS \*SECOND ARGUMENT IF THE SECOND OPERAND MUST BE IN A AND THE FIRST \*TAKEN FROM MEMORY.

COMPILE  $\langle$ CARG $\rangle$  = \*GET THE SECOND OPERAND  $<$  OPERAND  $\cdot$  TF  $\cdot$  LC(COP)  $\cdot$  G O

\*IN THIS CASE THE SECOND OPERAND IS A SINGLE VARIABLE.

 $\leq$  . IF . IC (PREVOP) .G O  $\leq$  LDA PREVOP>

\*IF THE FIRST OPERAND IS ALSO A VARIABLE (OR A TEMP LOCATION) \*BRING IT INTO A

\*AND COMPILE CODE  $CARG(1)$  COP  $>$  $<$ CARG $(2)$  PREVOP> ELSF<sub>1</sub>

\*OTHERWISE THE SECOND OPERAND MUST BE IN A, AND THE FIRST IN MEMORY

 $COP = <$  $\geq$ 

\*SET COP TO INDICATE A VALUE IN A AND CLOSE THE MACRO.

\*THIS MACRO COLLECTS AN OPERAND, WHICH MAY BE A PARENTHESIZED \*SUBEXPRESSION

OPERAND=  $\leq$  T = ':EXPR[J]'  $J=J+1$  $\cdot$  IF T  $\cdot$  E  $\prime$  ( $\prime$  $\cdot$  IF  $\cdot$  IC(COP)  $\cdot$  E O  $\lt$ 

\*GET THE NEXT CHARACTER \*IT SHOULD BE A LETTER OR (

\*IF WE ALREADY HAVE A VALUE IN A IT MUST BE SAVED IN TEMPORARY \*STORAGE WHILE THE SUBEXPRESSION IS EVALUATED.

 $\leq$  TI = TI +1: STA TEMP&TI \*CONSTRUCT A TEMP LOCATION TO SAVE IT IN  $\texttt{COP} \text{<} \texttt{TEMP:} \texttt{TD} > 0$ \*AND REMEMBER IT IN COP  $STK \in \{COP, :STK\}$ \*STICK COP ON THE FRONT OF STK X1  $\cdot$  IF T  $\cdot$  NE '(' <ERROR>  $E=1$ \*RESET THE TERMINATION SWITCH FOR X1  $PREVOP \leq :STK(1)$ \*SET PREVOP TO THE OLD COP WHICH WAS SAVED  $STK \ll :STK(2, .L(STK)) >$ 

\*REMOVE OLD COP FROM STK AND TERMINATE THIS CASE. X1 HAS SET COP

.ELSF T.GE 'A' .AND T.LE 'Z'

\*IF T IS A LETTER (RECALL THAT THE CHARACTER CODE IS ASCII)

< PREVOP=<: COP>  $COP \leq : EXPR[J-1]$  $-$  ELSF 1  $\langle$  ERROR $>$  >

This macro, called by

ARTTH  $((A+B)-(C-D))$ 

would generate

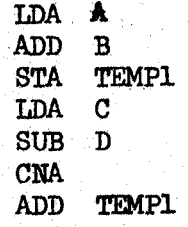

Note that there are only three lines in the definition which actually generate code. The temporary storage location TEMP1 must be defined elsewhere.

The implementation of all this is quite straightforward. When a string is encountered it is collected character by character, due attention being paid to colons, ampersands, brackets and quotes, and stored away. When it is referenced, the routine which delivers characters to the assembler, which we will call

CHAR, is switched from the input medium to the saved string. This process is **of** course recursive. When the string which is the current source of characters ends, *CHAR* **1s** switched back to the string it was working on before. *<sup>I</sup>*I **All** the various occurrences **of** strings are treated perfectly uniformly, except that in the case **of** macro definitions the substrings of the argument string are delimited when the latter is collected to improve the efficiency. Perfectly arbitrary nesting of the various constructs is possible because of the reeursiveness **of** the string collection and reference routines.

In the interests of efficiency the . IF directive is not handled in this way, since its subject string is scanned either once or not at **all. All** that **is** necessary **is** a **flag** which indicates whether an **.ELSF** directive is to be considered or ignored.

#### The debugging system

 $\sum_{i=1}^{n}$ 

**An** interactive debugging system should not be designed for the occasional user. Its emphasis must be on completeness, convenience and conciseness, not on highly mnemonic commands and self-explanatory output, The basic capabilities required are quite simple in the main, but the form is all important because each command will be given **so** many times.

One essential, completely symbolic input and output, is half taken care of by the assembler. The other half is easier than it might seem: given a word to be printed in symbolic form, the **symbol** table is scanned for **an** exact match on the opcode bits. If no match is found, the word is printed as a number. Otherwise the opcode mnemonic is printed, indirect and index bits are checked and the proper symbols printed, and the table is scanned for the **largeart**  symbol not greater than the remainder of the word. This symbol is printed out, followed if necessary by a + and a constant.

I *J* 

The most fundamental commands are single characters, posaibly preceded by modifiers. Thus to examine a register the user types

/~1-3; **LDA** I **MRIS+2** 

 $\overline{C}$ 

 $\overline{\bigcirc}$ 

where the system's response is printed in capitals. This command may be preceded by **any** combination **of** modifiers:

C for printout in constant **form** <sup>1</sup> S 0 for octal radix<br>D for decimal radi D for decimal radix<br>R for relative (symp **R** for relative (symbolic) address **<sup>A</sup>**for absolute address H I **N L**  for printout in symbolic form for printout **as** ASCII characters for printout as signed integer for no printing of addresses (load) for no printing of register contents

The modifiers hold until the user typea a carriage return or gives another / command.

For examining a sequence of registers, the commands  $+$  and  $-$  are available. The former examines the preceding register, the latter the following register. In the absence of a carriage return the modifiers **of** the last examination hold. The  $\rightarrow$  command examines the register addressed by the one last examined.

The contents **of** a register may be modified after examination **simply** by typing the desired new contents. Note that the assembler is always part **of**  the command processor, and that debugging commands are differentiated by their format from words to be assembled (as noted above, **an** assembler lince has comma or space as its first punctuation character, **and** all debugger lines have **some**  other initial punctuation character). Furthermore, debugging commands may occur in macros, so that very elaborate operations can be constructed and then called on with the two or three characters of a macro name.

To increase the flexibility of debugging macr08, **the unary** operator @ is defined. The value of  $\varnothing$  SYM  $\beta$  is the contents of location SYM  $\beta$ . With this operator macros may be defined to type out words depending on very

complicated conditions. A simple example is  $TGKA$  =

< .RPT.FOR TEMP= $A(1), 37777, 1$ 

*\*SCAN* **THROUGH ALL** OF **STORAGE** STILRTIIVG AT !FHE UICATIOIB **GIVEN BY**  .#TfEE FIRST *ARGlJMEXIT* 

 $\leq$  . IF  $\varnothing$  TEMP . E A(2)

**\*IF** THE CURRENT **IDCATION MATCHES** THE **SECOND** *ARGUME@I!,* TKE *SCAN* **IS** OlfER

:

*f-*

>>>

 $\frac{\text{FEMP}}{\text{FEMP}}$  **\*FRINT OUT THE CONTENTS TEMplrTEMp \*SAVE THE** *ADMSESS*  -37777 **\*Am** TERMmm *THE SCAN* 

Called with **TG** 100,20

it will type out the first location after 100 with contents greater than 20.

Another important command causes an expression to be typed in a specified format. Thus if SYM has the value 1253 then

would be the result of giving the = command. All the modifiers are available but the normal mode of typeout is constant rather than symbolic. If no expression is given, the one moat recently typed is taken. **Thua,** after the above command, the user might try

> **9.1; SYM** (the system's response, the symbolic equivalent of **153, follows** the ;)

It is often necessary to search storage for occurrences of a particular word. This may be done with a **macro,** a8 indicated above, but long aearches would be quite **slow. A** farater search **can** be made With

texpression; International and the contract of the contract of the contract of the contract of the contract of

which causes all the locations matching the specified expression to be typed out. The match may be masked, and the bounds of the search are adjustable. This command takes **all** the typeout modifiers as well as

E which searches for a specified effective address (including indexing and indirect addressing)

I

X which searches for all exceptional words (which do not match). For dditional flexibility the **user** may specify *8* macro which will be executed each time a matching word is **found.** 

In addition to being able to examine and modify hi8 program, the user also needs to be able to run it. To this end he may start it at a specified location

with **,G** location

If he wishes to monitor its progress he **may** insert breakpoints at certain locations with the command

**,B** location

This causes execution of the program to be interrupted at the specified location. Control returns to the system, which types some useful information and awaits further commands. **An** alternate form of this command is

**,B** location,macro name

which causes the specified macro to be executed at each break, instead **of**  returning control directly to the typewriter. Very powerful conditional tracing may be done in this way.

After a break has occurred, execution of the program may be resumed with the , P command. The breakpoint is not affected. To prevent another break until the breakpoint has been passed n time, the form

\n; may be used. Modifiers may precede the command.

To step through the **program** instruction by instruction the command **,S**  m&y be used instead of' **,P.**  It allaws one instruction to be executed and then breaks again. \$n; allows n inatructions to be executed before breaking. **A** fully automatic trace has been deliberately omitted, but presents no difficulties **In** principle.

THE EDITOR<br>There remains one feature of great importance in the IMP system, the symbolic editor. The debugger procides facilities, which have already been described, for modifying the contents **of** core. These modificationa, however, are not recorded in the symbolic version of the program. **To**  permit this to be done, so that reloading will result in a correctly updated **7**  binary program, several commands are available which act both on the assembler binary and on the symbolic.

This operation ie not as straightforward **as** it might appear, since there is no one to one correspondence between lines of symbolic and words of binary. Addresses given to the debugger of course refer to core locations, but for editing it is more convenient to address lines of symbolic. **To**  permit proper correlation of these line references with the binary program, a copy of the symbolic file is made during loading with the address of the  $\blacksquare$ first and last assembled words explicitly appended to each line. Since the program is not moved around during editing, these numbers do not change except locally. When a debugging session is complete, the edited symbolic is rewritten without this information.

> We illustrate this with an example. Consider the symbolic and resulting binary  $\mathbf{F}_{\mathbf{A}}$  , we have the set of the set of the set of the set of the set of the set of the set of the set of the set of the set of the set of the set of the set of the set of the set of the set of the set of th

> > Professional Professional Professional Professional Professional Professional Professional Professio<br>Professional Professional Professional Professional Professional Professional Professional Professional Profes

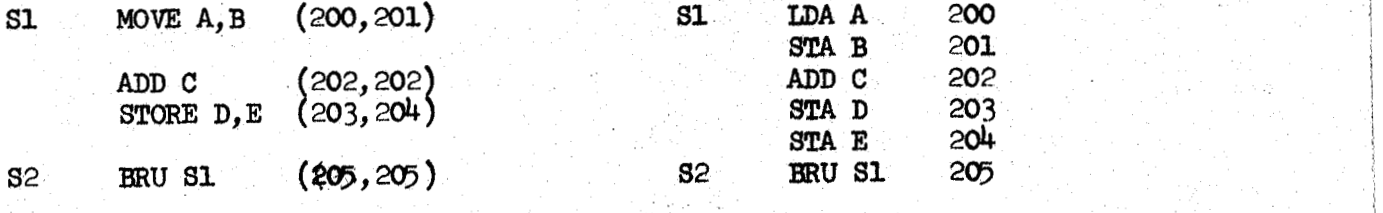

and the editing command

**, I** S2-1 **insert before line S2-1 1111** SUB **F SUB F** <sup>i</sup> c; in the state of the state of the state of the state of the state of the state of the state of the state of<br>Original with the state of the state of the state of the state of the state of the state of the state of the s

21.

I I

> I 1

which gives rise to the following.

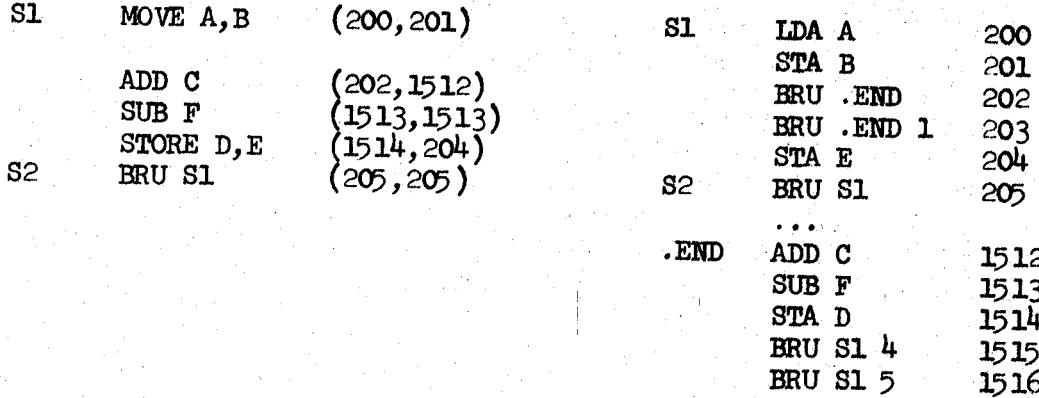

All the BRU (branch unconditional) instructions are inserted to guarantee that the right thing happens if any of the instructions causes a skip. The alternative to this rather simple-minded scheme appears to be complete reassembly, which has been rejected as too slow. The arrangement outlined will deal correctly with patches made over other patches; although the binary may come to look rather peculiar the symbolic will always be readable.

To give the user access to the readable symbolic the command

 $,L$ . symbolic line address [, symbolic line address]; (where the contents of the brackets is optionally included) causes the specified block of lines to be printed. Two other edit commands are available:

 $, D$ symbolic line address[, symbolic line address]; which deletes the specified block of lines, and

 $, c$ same arguments;

which deletes and then inserts the text which follows. Deleting S1 1 from the original program would result in binary as follows

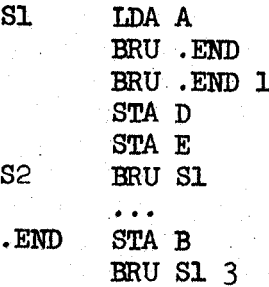

The implementation **of** these commands is quite straightforward. One entire edit command is collected and the new text, **if** any, **is** assembled. Then the changed core addresses are computed and the awropriate record **of**  the symbolic file rewritten.

The scheme has two drawbacks: it does not work properly for skips of more than one instruction or for subroutine calls which pick up arguments from following locations, and it leaves core in a rather confusing state, especially after several patches have been made at the same Location. The first difficulty can be avoided by changing large enough segments **of** the symbolic. The second can be alleviated by reassembly whenever things get too unreadable.

The only other published approach to the problem of patching binary programs automatically is that of Evans "71 , **who** keeps relocation information and relocates the entire program after each change. This procedure is not very fast, and in any event is not practical for a system with no relocation.

#### **EFFICIENCY**

*c* 

The **IMP** system depends for it8 viability on fast asaembly. The implementation techniques discussed in this paper have permitted the first version **of** the assembler to attain the unremarkable but satisfactory speed of *200* lines per second. Simple character handling hardware wauld probably double assembly speed on simple assemblies and produce even greater improvement on programs with many macros and repeats.

Using the latter figures, we deduce that a program of 10,000 instructions, a large one by most standards, will load in  $25$  seconds. This number indicates that the cost of the IMP approach is not at all unreasonable -- far more computer time, including overhead, is likely to be spent in the debugging operations

i , a shekara ta 1999 na kata ta 1999 na Tanzania.<br>Matukio

 $23.$ 

which follow this load. When only minor changes are made it is, of course, poseible to save the binary core image and thus avoid reloading.

In spite of the speed of the assembler, it is possible that a relocatable loader might be a desirable adjunct to the system. There are no basic reasons why it should not be included.

**As** to the size of the system, the aasembler is about *300* instructions, the debugger and editor about *2000.* 

#### **ACKNOWLEDGMENTS**

I <sup>r</sup> IC **I9 I9 I9 I9 I9 I9 I9 I9 I9 I9 I9 I9 I9 I9 I9 I9 I9 I9 I9 I9 I9 I9 I9 I9 I9 I9 I9 I9 I9 I9 I9 I9** 

> The ideas in this paper owe a great deal to many stimulating conversations between the author and Peter Deutsch. I **am** especially indebted to **him** for the idea that all strings in the input can be handled uniformlywith string brackets. **A** system very similar to this one has been implemented by **him** for the CDC 3100.

#### REFERENCES

 $\overline{C}$ 

 $\mathcal{E}^{\prime}$ 

*5.* 

I

- 1. M. Halpern, **"XPOP**  A Metalanguage Without Metaphysics," Proc. **AFIPS**  Conf., Vol. *5* (Fall, **1964)**
- *2.*  G. Mealy, "Anatomy of **an** Assembly Syetem," **RAND** Corporation (Dec. 1962)
- 3. C. **N.** Mooers, "TRAC, A Procedure-Describing **Language** for the Reactive Typewriter," Comm. ACM 9, 3, pp. 215-219 (March, 1966)
- 4. The **MIDAS** Assembly Program, internal memorandum, MIT, Cambridge, Massachusette
- *5.*  **S.** Boilen et al, "A Time-sharing Debugging System for a Small Computer," **AFIPS** Conf. Proc. *23* **(1963** FJCC), Spartan Books, Washington D. C., **pp.** 51-58 **I** Time<br> $\frac{23}{1}$  (1
- *6.*  L. P. Deutsch and B. W. Lampson, "DDT - Time-Sharing Debugging System Reference Manual," Project GENIE Doc. 30.40.10 (May **1965)**
- 7. Thomas G. **Evans** and D. L. Darby, "DEBUG - **An** Extension to Current Online Debugging Techniques," Comm. ACM 8 5 (May 1965), pp. 321-325